XVII Italian Stata Users Group Meeting

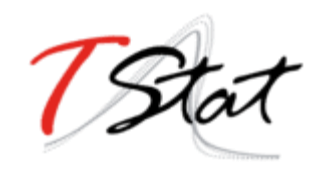

#### **Modelling the risk of multimorbidity: an application of multistate models to the Swedish National March Cohort**

Giulia Peveri<sup>1,2</sup>, Rino Bellocco<sup>2,3</sup>

<sup>1</sup> Dipartimento di Scienze Cliniche e di Comunità, Università degli Studi di Milano, Milano, Italia <sup>2</sup> Department of Medical Epidemiology and Biostatistics, Karolinska Institutet, Stockholm, Sweden <sup>3</sup> Dipartimento di Statistica e Metodi Quantitativi, Università degli Studi di Milano-Bicocca, Milano, Italia

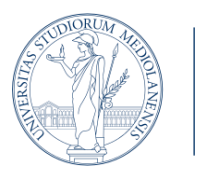

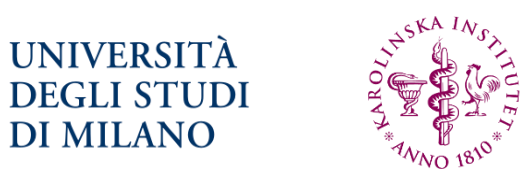

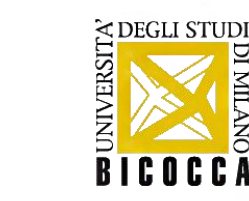

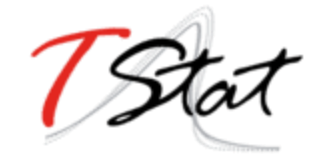

## Multimorbidity

- To address the coexistence of two or more diseases or conditions, the term multimorbidity is used
- Chronic diseases, defined as health problems requiring ongoing management over a period of years or decades<sup>1</sup> currently represent the predominant burden of healthcare<sup>2</sup>
- Multistate models are a well-suited statistical framework to address this problem

<sup>1</sup> World Health Organization, *Innovative care for chronic conditions: building blocks for action: global report*. Geneva: World Health Organization, 2002

<sup>2</sup> J. E. Bennett *et al.*, «NCD Countdown 2030: worldwide trends in non-communicable disease mortality and progress towards Sustainable Development Goal target 3.4», The Lancet, 2018

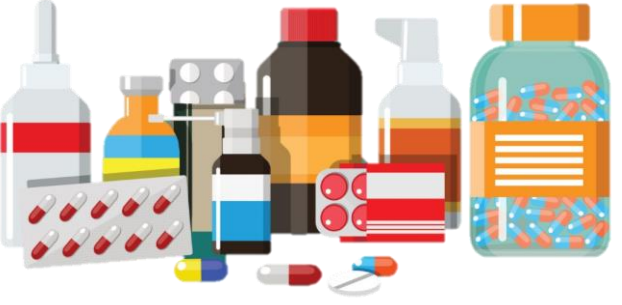

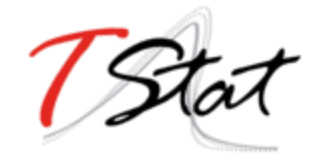

## Multistate models

- In the setting of a longitudinal study, subjects are usually followed over time until the occurrence of a particular event of interest
- **If is common to be interested** in more than one event representing the patient's life experience

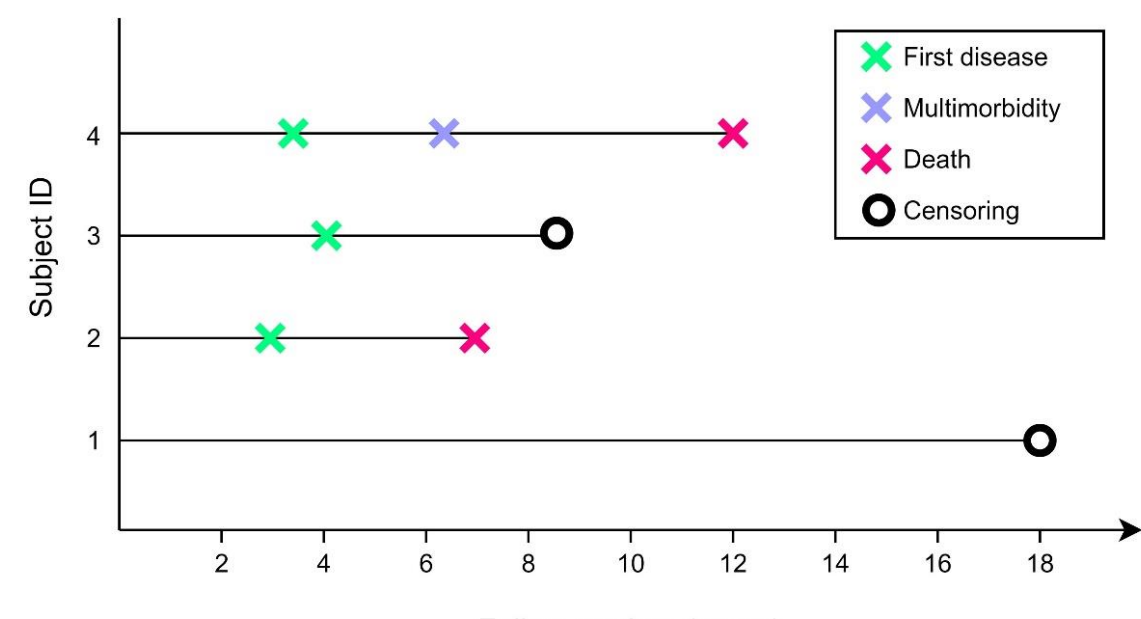

Follow-up time (years)

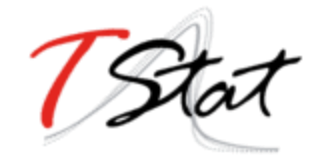

## Multistate models

- The states can be defined on the basis of symptoms, clinical evaluations or biomarkers
- The events leading to a change of state are called transitions
- A state is *absorbing* if there cannot be further transitions from it. A state that is not absorbing is called *transient*

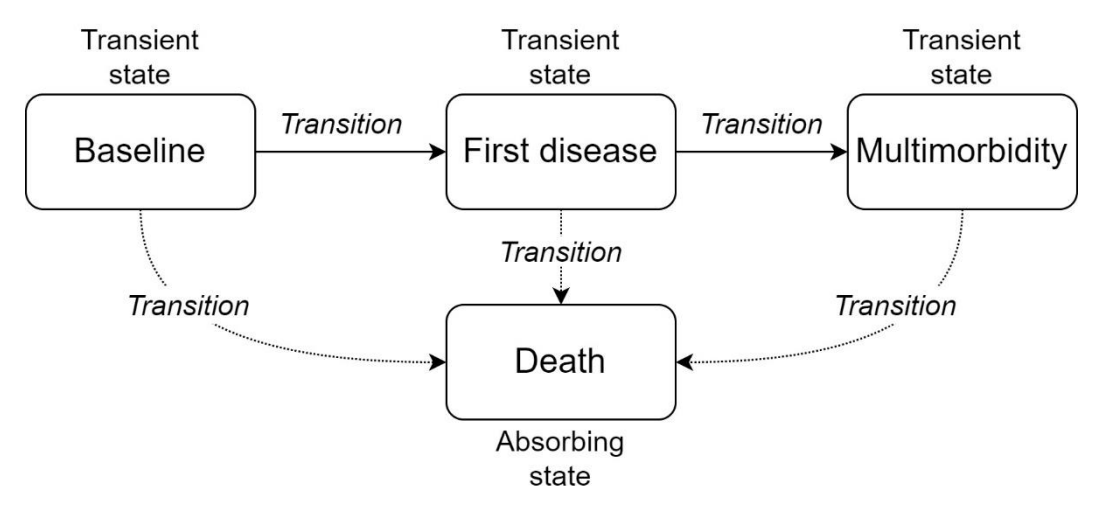

■ Each transition between any two states is a (transition-specific) survival model

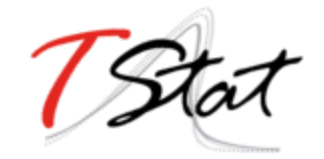

## Aims

- Review of multistate modelling in Stata through an application using a large Swedish cohort
	- **Data preparation**
	- **Choosing best fitting parametric model**
	- **Estimate transition probabilities between relevant diseases and length** of stay in each state
	- Role of covariates on each transition

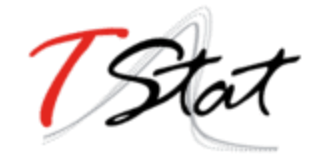

# Study population

- The Swedish National March Cohort, established in 1997
- 3,600 cities across the country
- 43,865 participants<sup>3</sup> linked to national registers

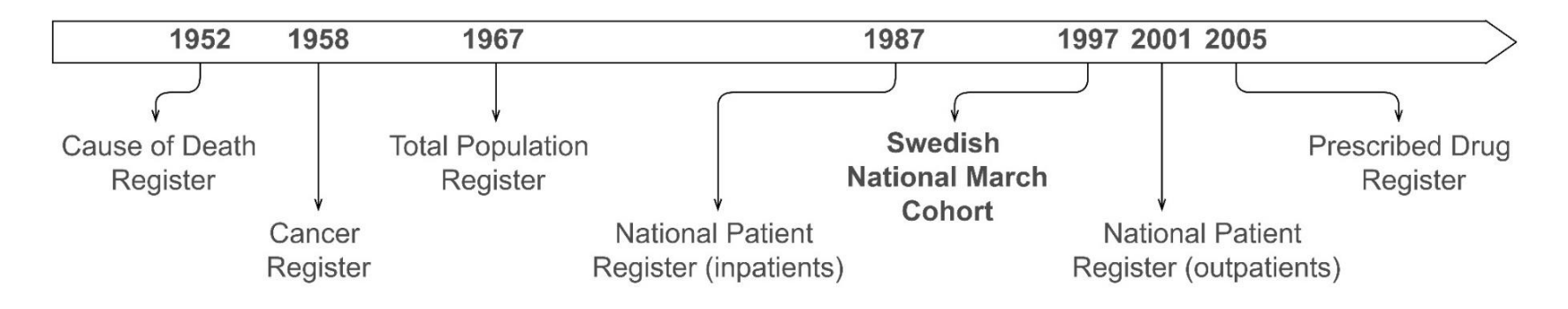

<sup>3</sup> Y. Trolle Lagerros et al., «Cohort Profile: The Swedish National March Cohort», Int. J. Epidemiol, 2016

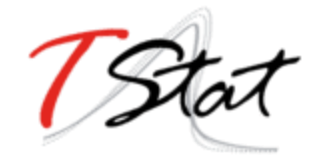

## Outcomes<sup>4</sup>

#### ■ Multimorbidity: two of the following

- Cardiovascular diseases, i.e., hyperthensive heart disease (HHD), coronary heart disease (CHD), and stroke
- Selected cancers, i.e., cancers of the gastrointestinal tract (colorectal, gastric, liver, pancreatic, and esophageal) and of the respiratory tract (lungs, bronchus, and trachea)

#### ■ Dementia

■ Chronic obstructive pulmonary disorder (COPD)

<sup>4</sup> T. Vos et al., «Global burden of 369 diseases and injuries in 204 countries and territories, 1990–2019: a systematic analysis for the Global Burden of Disease Study 2019», The Lancet, 2020

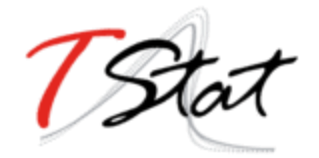

## **Covariates**

- Age, sex
- **Example 12 Lifestyle variables measured at baseline:** 
	- **Cigarette smoking**
	- **E** Alcohol consumption
	- BMI
	- Physical activity
- Score from 0 (worst) to 4 (best) for each habit

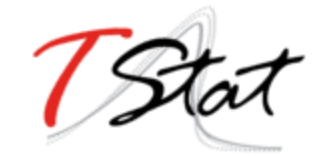

#### Data structure

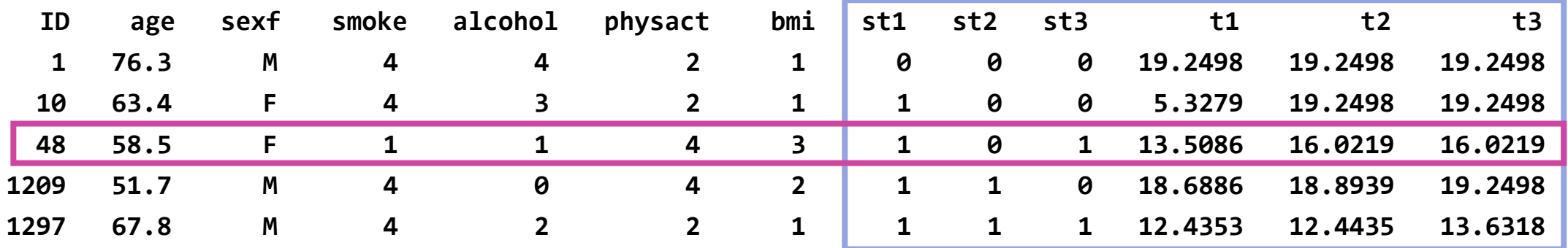

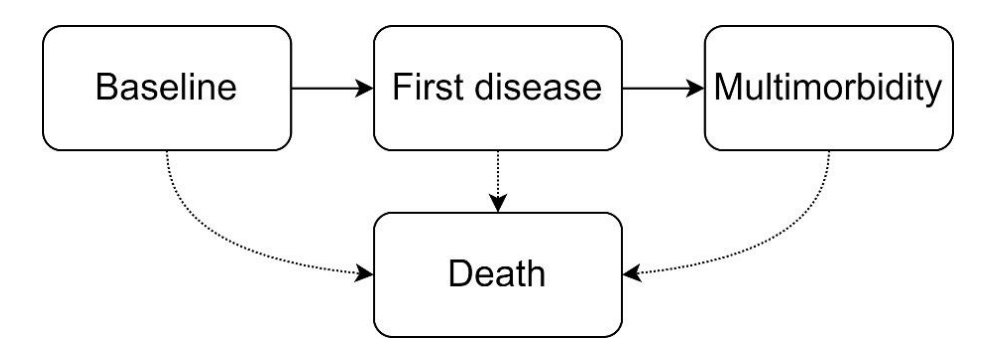

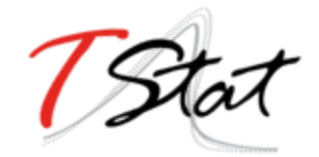

### The msset command

**. msset, id(ID) states(st1 st2 st3) times(t1 t2 t3)**

**. matrix list r(transmatrix)**

#### r(transmatrix)[4,4]

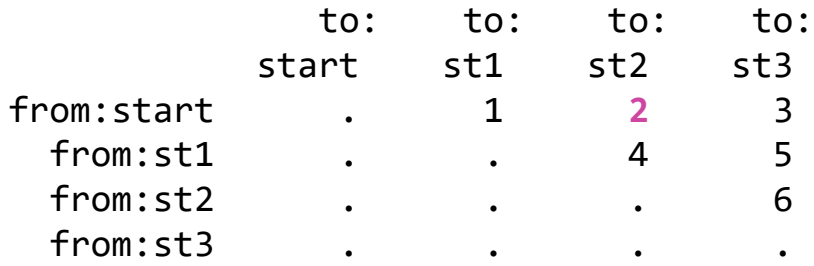

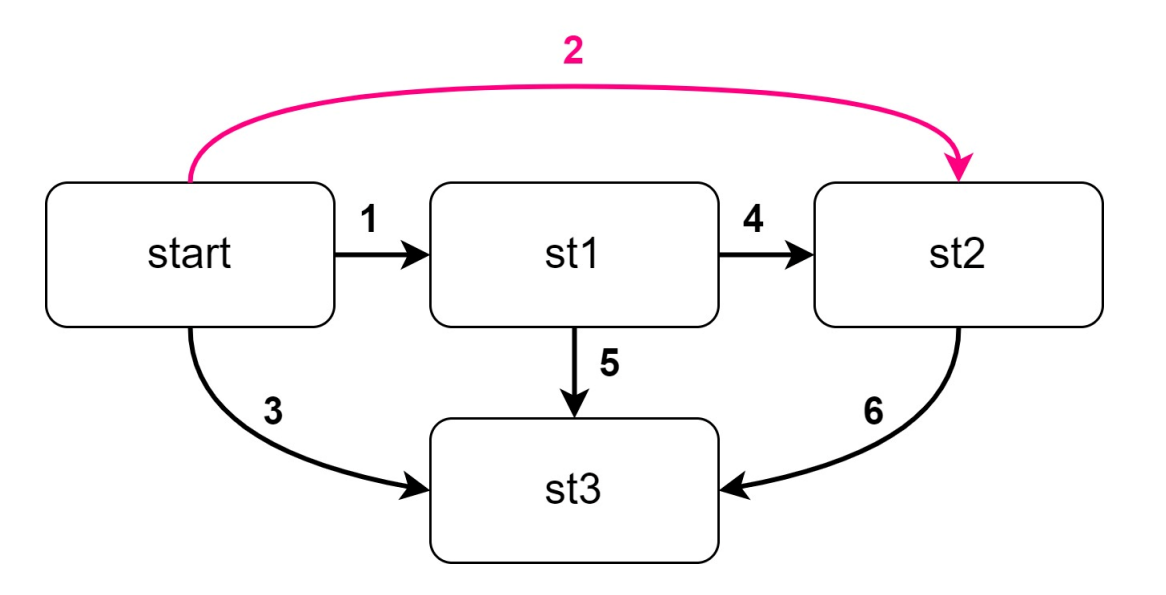

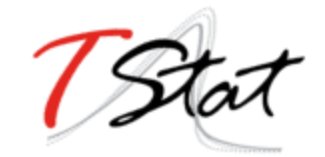

### The msset command

**ELet's define a transition matrix** 

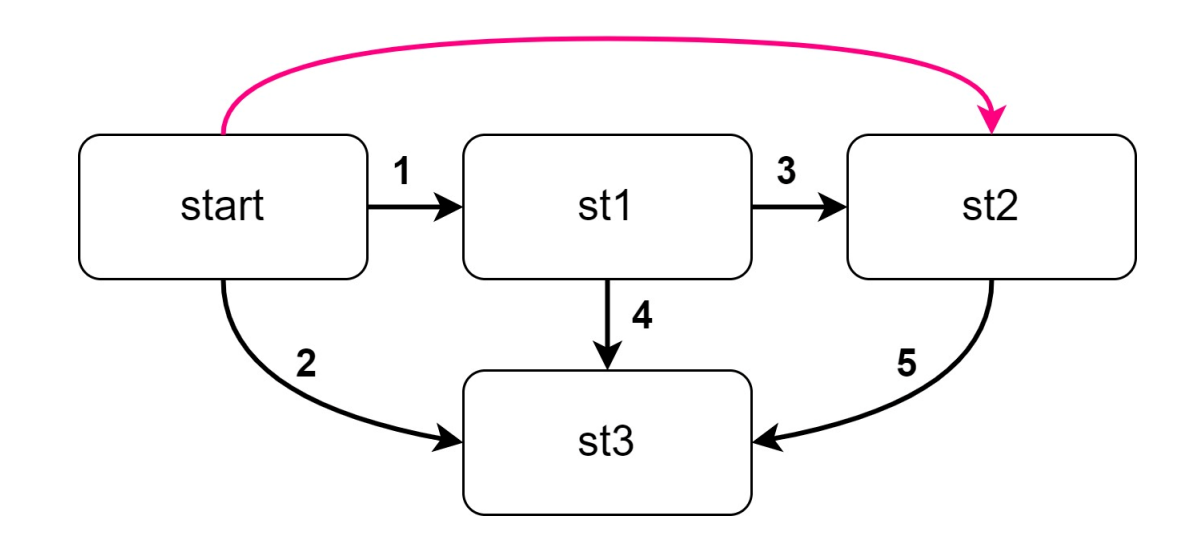

- **. mat tmat =**   $(.,1,.,2\),.,3,4\),.,5\),.,.,\}$
- **. mat colnames tmat = start st1 st2 st3**
- **. mat rownames tmat = start st1 st2 st3**
- **. mat list tmat**

tmat $[4,4]$ 

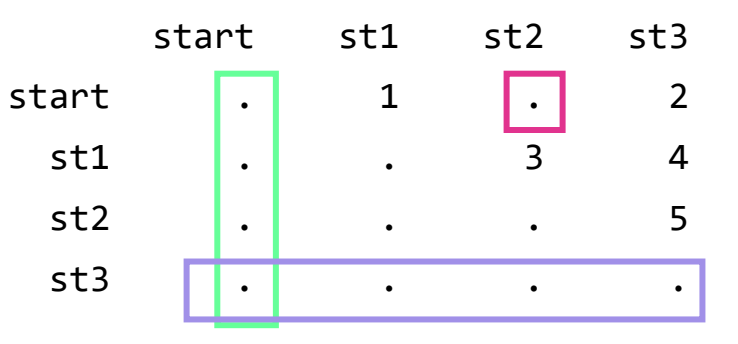

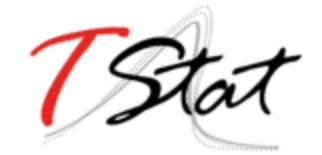

#### The msset command

- **. msset, id(ID) states(st1 st2 st3) times(t1 t2 t3) transmatrix(tmat)**
- **. matrix list r(transmatrix)**

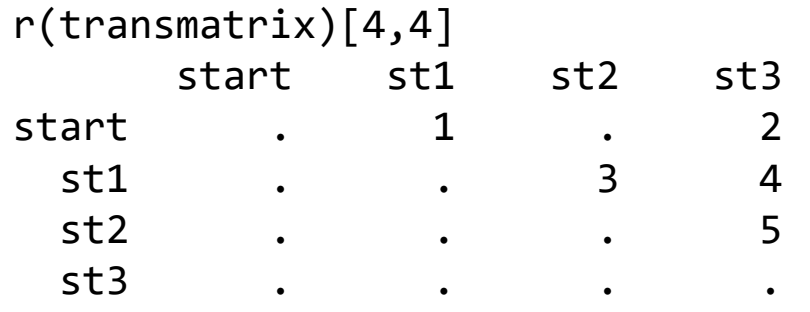

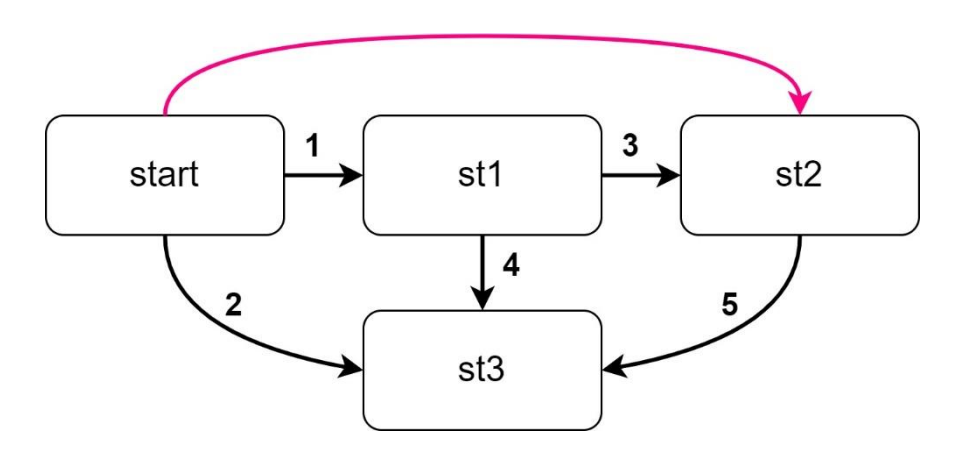

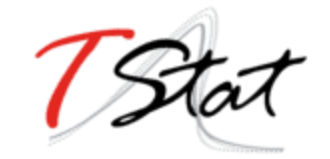

#### New data structure

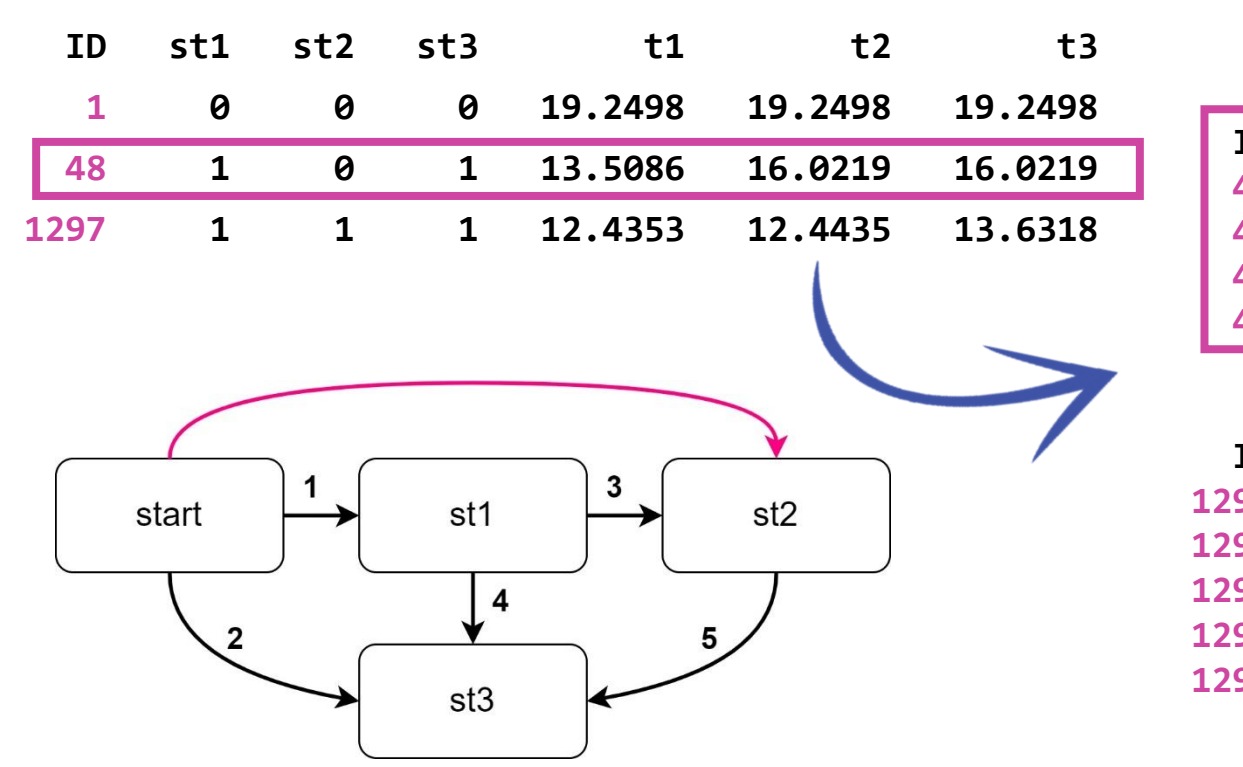

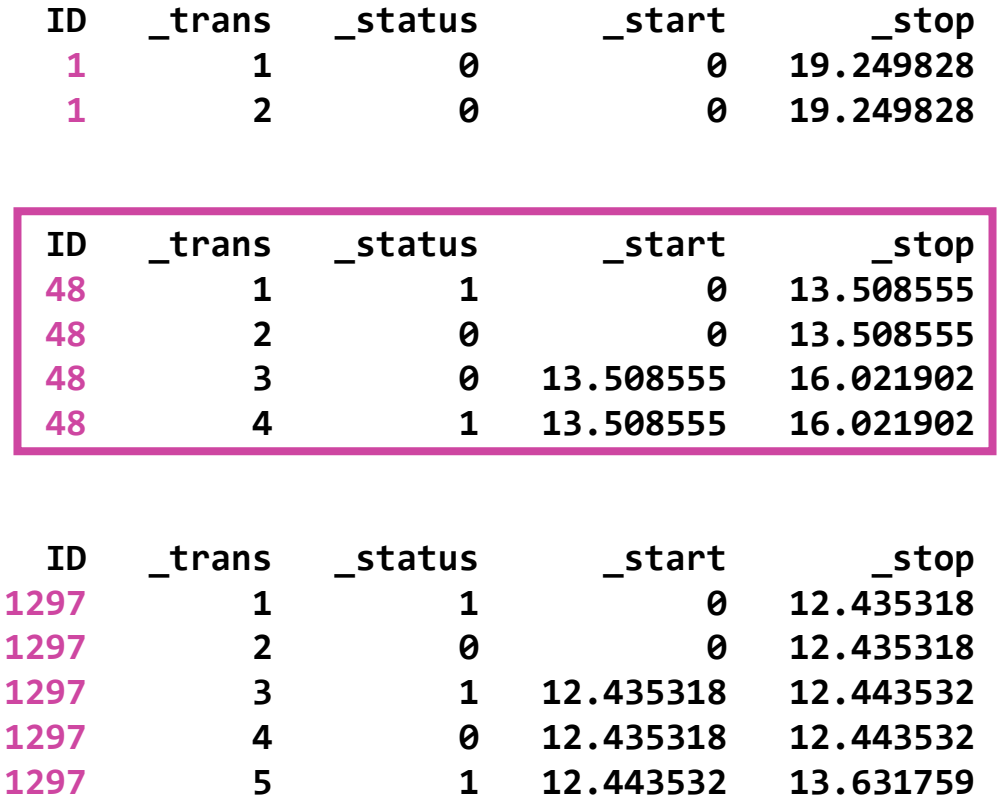

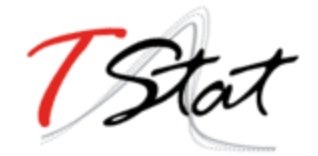

#### The stset command

```
. stset _stop, enter(_start) failure(_status=1)
```
Survival-time data settings

Failure event: status==1 Observed time interval: (0, \_stop] Enter on or after: time start Exit on or before: failure

-------------------------------------------------------------------------- 98,757 total observations 0 exclusions -------------------------------------------------------------------------- 98,757 observations remaining, representing 17,124 failures in single-record/single-failure data 1,419,884 total analysis time at risk and under observation At risk from  $t = 0$ Earliest observed entry  $t = 0$ Last observed exit  $t = 19.24983$ 

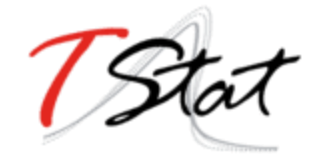

# Modelling transitions

- Now we can proceed modelling one transition at a time
- We fit different parametric models:
	- **Exponential**
	- Weibull
	- Royston-Parmar
	- Splines on the log-hazard scale

▪ …

■ Then we choose the best fitting using AIC and/or BIC

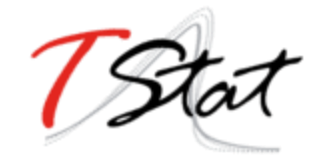

# Choosing the best fitting model

■ Exponential/Weibull:

streg if trans==1, distribution(exponential) streg if trans==1, distribution(weibull)

■ Royston-Parmar

stpm2 if  $trans==1$ , scale(hazard) df(3)

- Splines on the log-hazard scale strcs if \_trans==1, df(5) nohr
- To obtain AIC/BIC:

estat ic

■ …then the other transitions (RP, RP, Weibull, exponential)

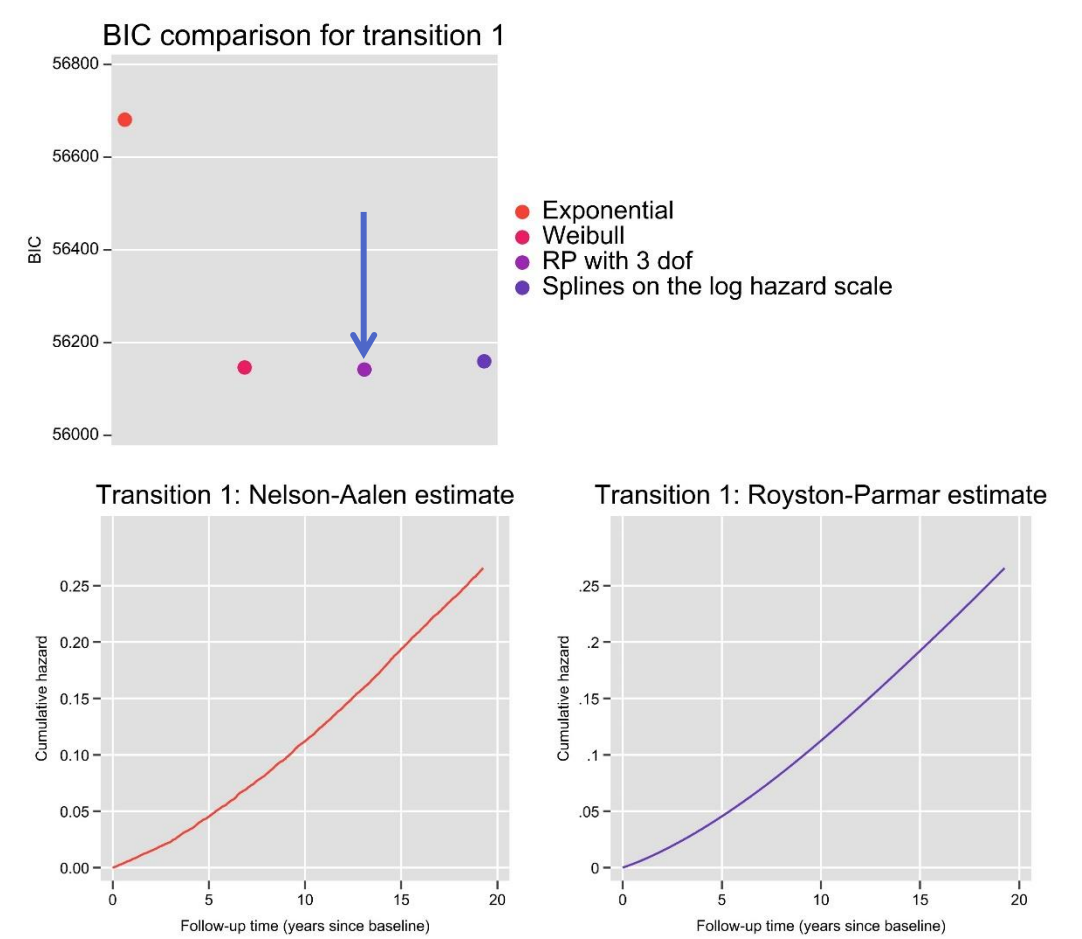

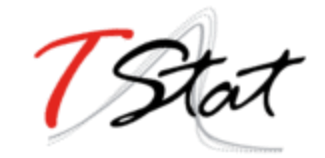

## The stmerlin command<sup>5</sup>

- merlin mixed effects regression for linear, non-linear and user-defined models
- stmerlin convenience wrapper for estimating a parametric and semi-parametric survival model with merlin

streg, distribution(exponential) streg, distribution(weibull) stpm2, scale(hazard) df(3) strcs, df(5)

```
stmerlin, distribution(exponential)
stmerlin, distribution(weibull)
stmerlin, distribution(rp) df(3)
stmerlin, distribution(rcs) df(5)
```
<sup>5</sup> <https://reddooranalytics.se/products/merlin/stmerlin/> by Michael Crowther, PhD

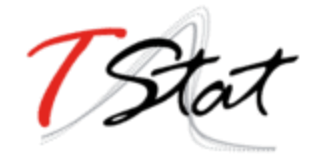

# Checking PH assumption

- . stmerlin age sexf smoke alcohol physact bmi if trans==1,  $///$ distribution(rp) df(3)
- . stcox age sexf smoke alcohol physact bmi if trans==1
- . estat phtest, detail rank
- We find that H0 is rejected for sex and physact (in a Cox model)
- . stmerlin age sexf smoke alcohol physact bmi if trans==1, /// distribution(rp) df(3) tvc(sexf physact) dftvc(1) . estimates store m1
- …then the other transitions

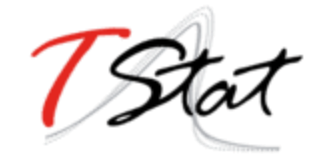

**. range time 0 20 5 // first last nobs**

- **. predictms, transmatrix(tmat) los prob ci /// at1(age 60) models(m1 m2 m3 m4 m5) timevar(time)**
- **. predictms, from(2) transmatrix(tmat) los prob ci /// at1(age 60) models(m1 m2 m3 m4 m5) timevar(time)**
- **. predictms, from(3) transmatrix(tmat) los prob ci /// at1(age 60) models(m1 m2 m3 m4 m5) timevar(time)**

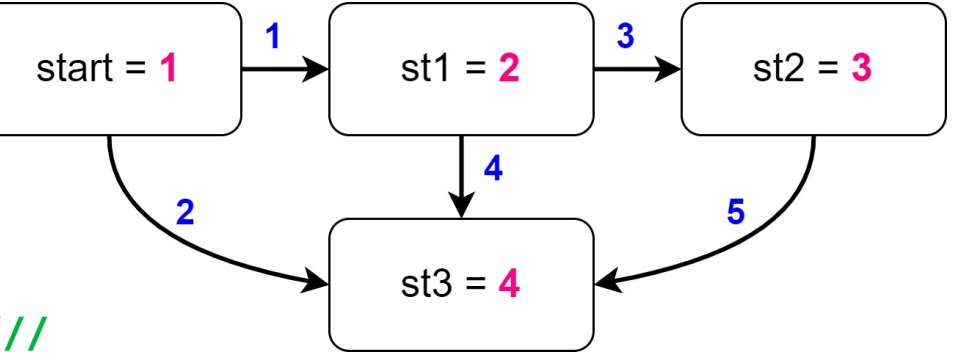

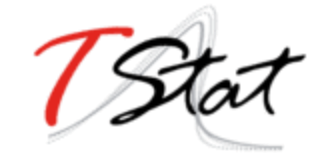

los at1 a b: length of stay in state b for  $at1(...)$ , given they started from state a

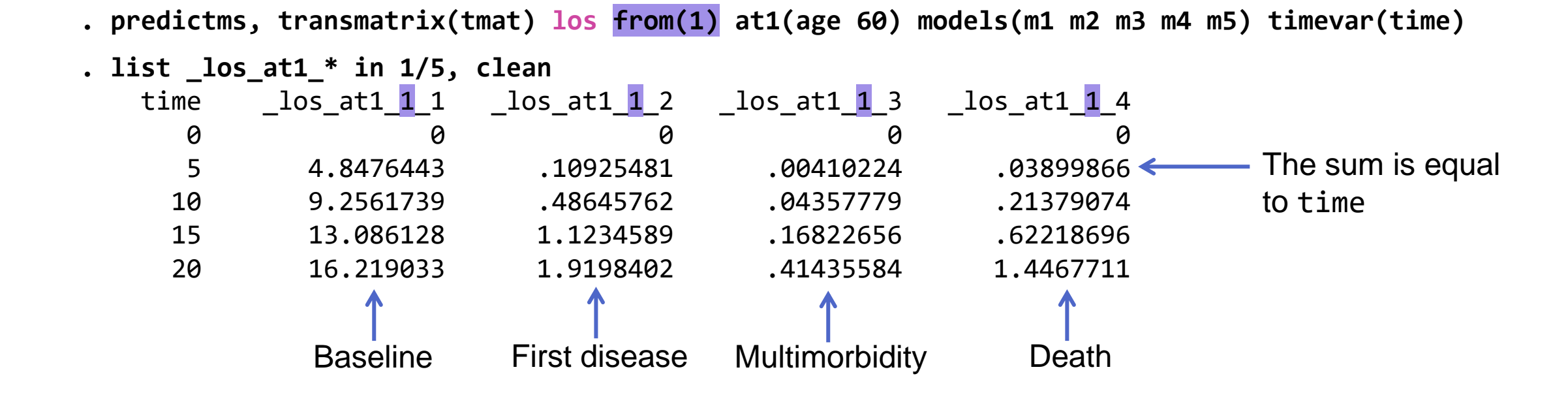

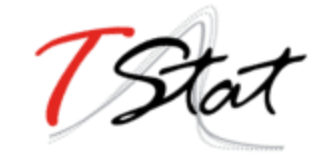

los at1 a b: length of stay in state b for  $at1(...)$ , given they started from state a

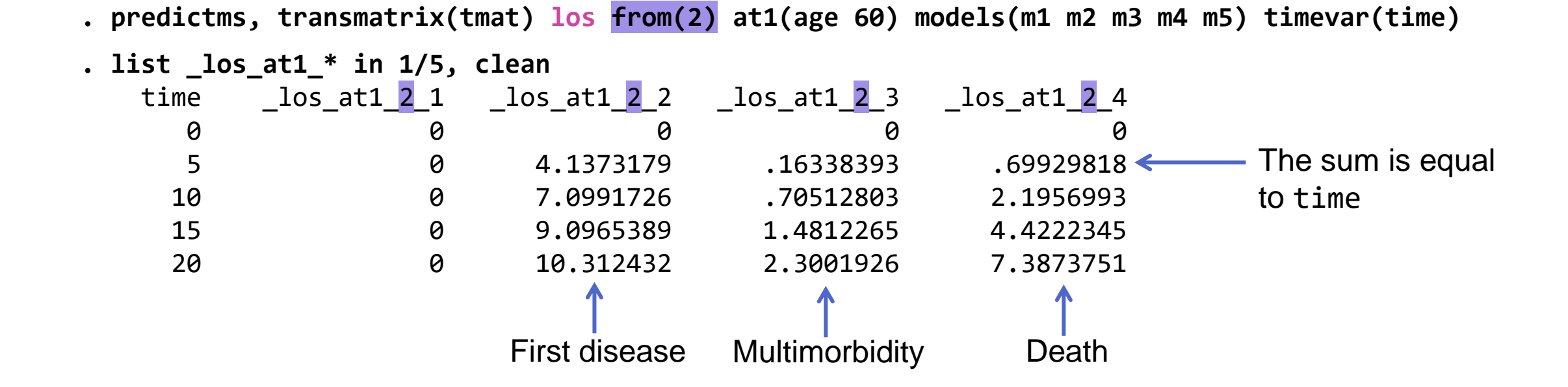

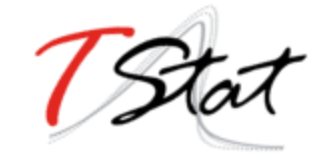

 $\lfloor$ los\_at1\_a\_b: length of stay in state b for at1(...), given they started from state a

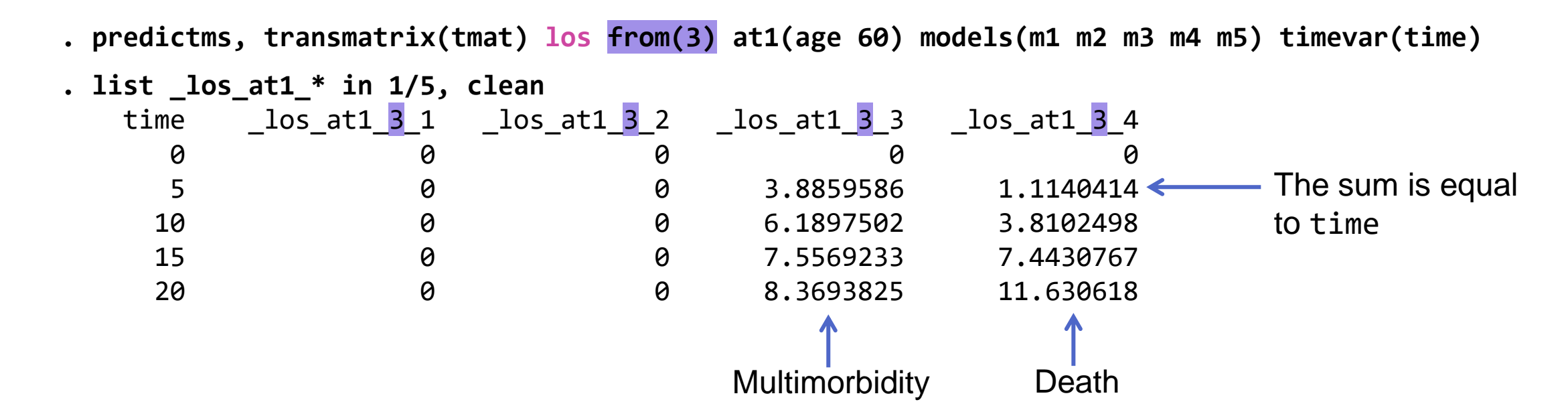

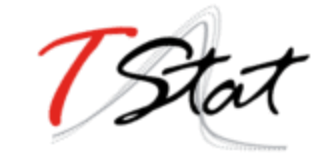

## Transition probabilities using graphms

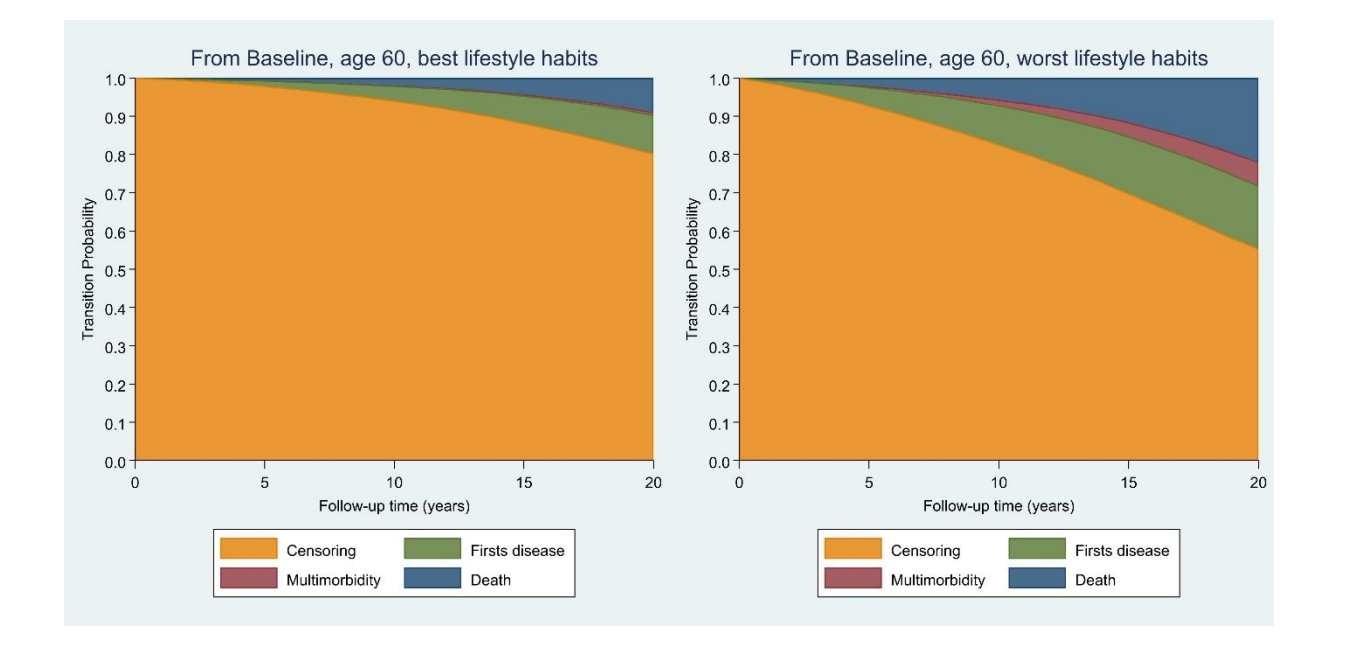

- . predictms, transmatrix(tmat) prob /// models(m1 m2 m3 m4 m5) at1(age 60 /// smoke 4 alcohol 4 physact 4 bmi 4) /// timevar(time)
- . graphms, from(1) nstates(4) timevar(time)

(and then same code with smoke 0 alcohol 0 physact 0 bmi 0 for worst lifestyle)

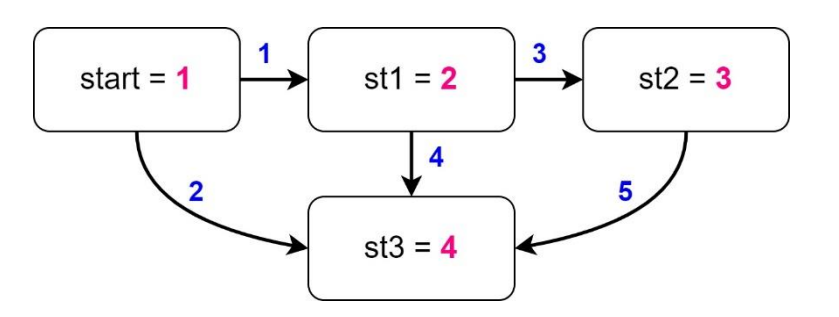

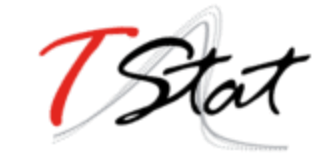

## Transition probabilities using graphms

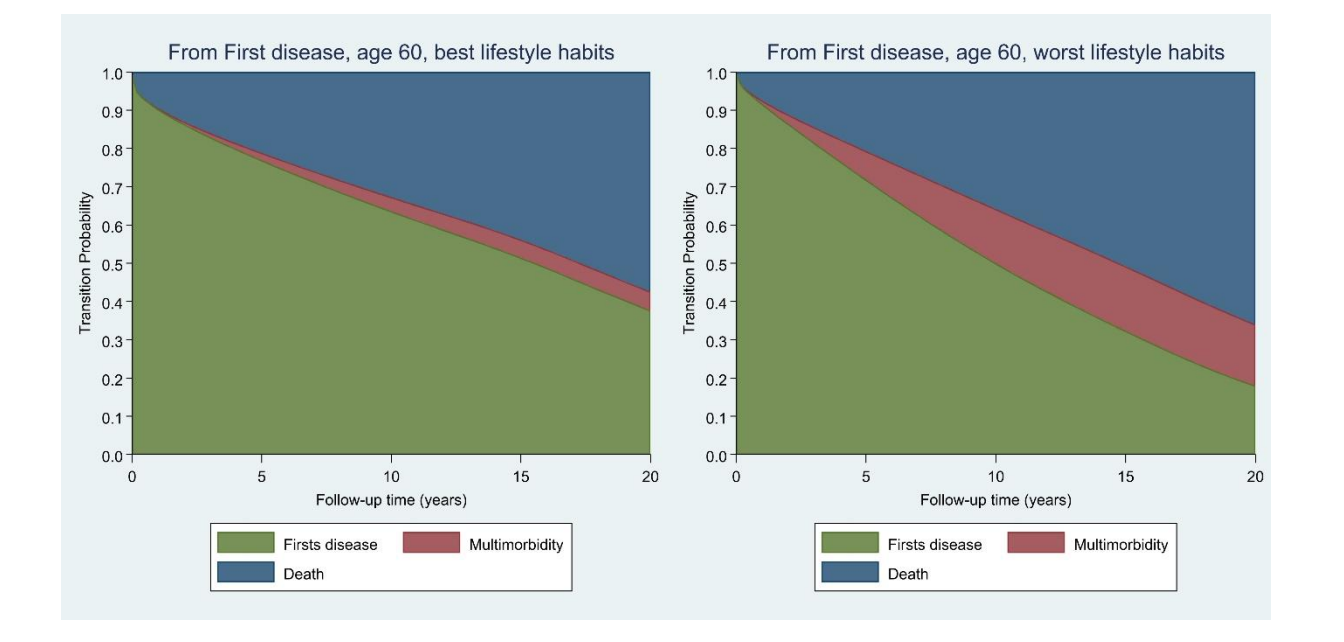

- . mat tmat1 =  $(.,1,2\langle .,.,3\langle .,.,. \rangle)$
- . mat colnames tmat1 = st1 st2 st3
- . mat rownames tmat1 = st1 st2 st3
- . predictms, transmatrix(tmat1) prob /// models(m3 m4 m5) at1(age 60 /// smoke 4 alcohol 4 physact 4 bmi 4) /// timevar(time)
- . graphms, from(1) nstates(3) timevar(time)

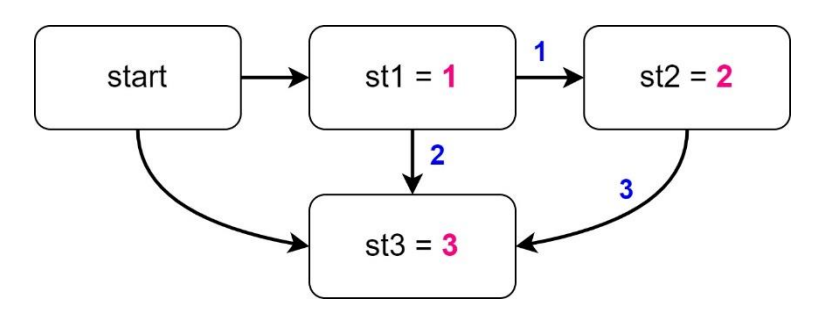

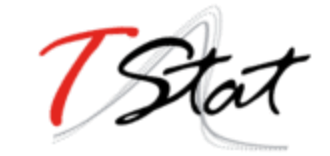

## Transition probabilities using graphms

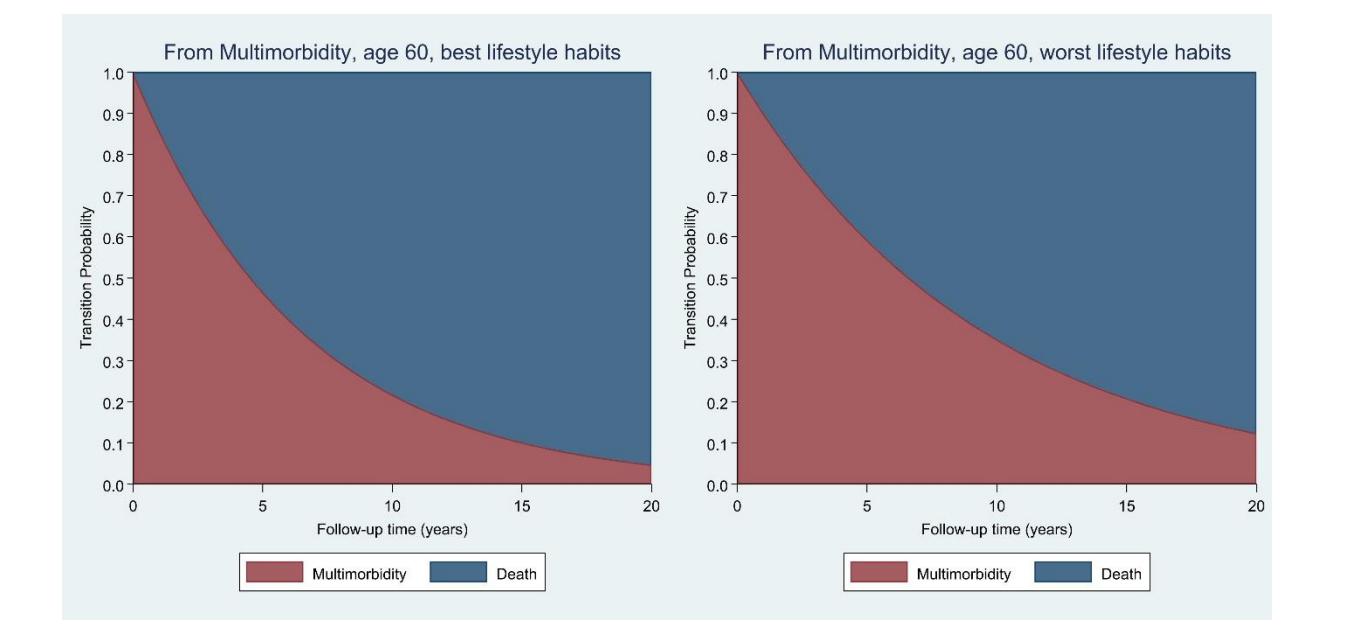

- . mat tmat2 =  $(.,1\langle .,. \rangle)$
- . mat colnames tmat2 = st2 st3
- . mat rownames  $t$ mat $1 = st2 st3$
- . predictms, transmatrix(tmat2) /// prob models(m5) at1(age 60  $///$ smoke 4 alcohol 4 physact 4 bmi 4) /// timevar(time)
- . graphms, from(1) nstates(2) timevar(time)

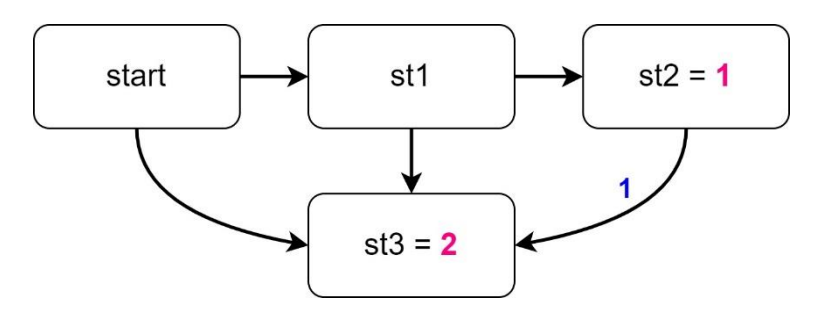

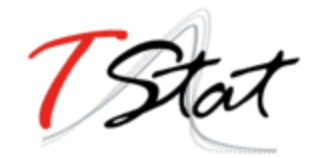

- **D** Joint work with:
	- $\blacksquare$  Rino Bellocco<sup>1,2</sup>
	- Weimin Ye<sup>1</sup>
	- Ylva Trolle Lagerros<sup>1</sup>
	- Vincenzo Bagnardi<sup>2</sup>
	- Antonella Zambon<sup>2</sup>

<sup>1</sup>Karolinska Institutet, Stockholm 2 Università degli Studi di Milano-Bicocca, Milano

Thank you!

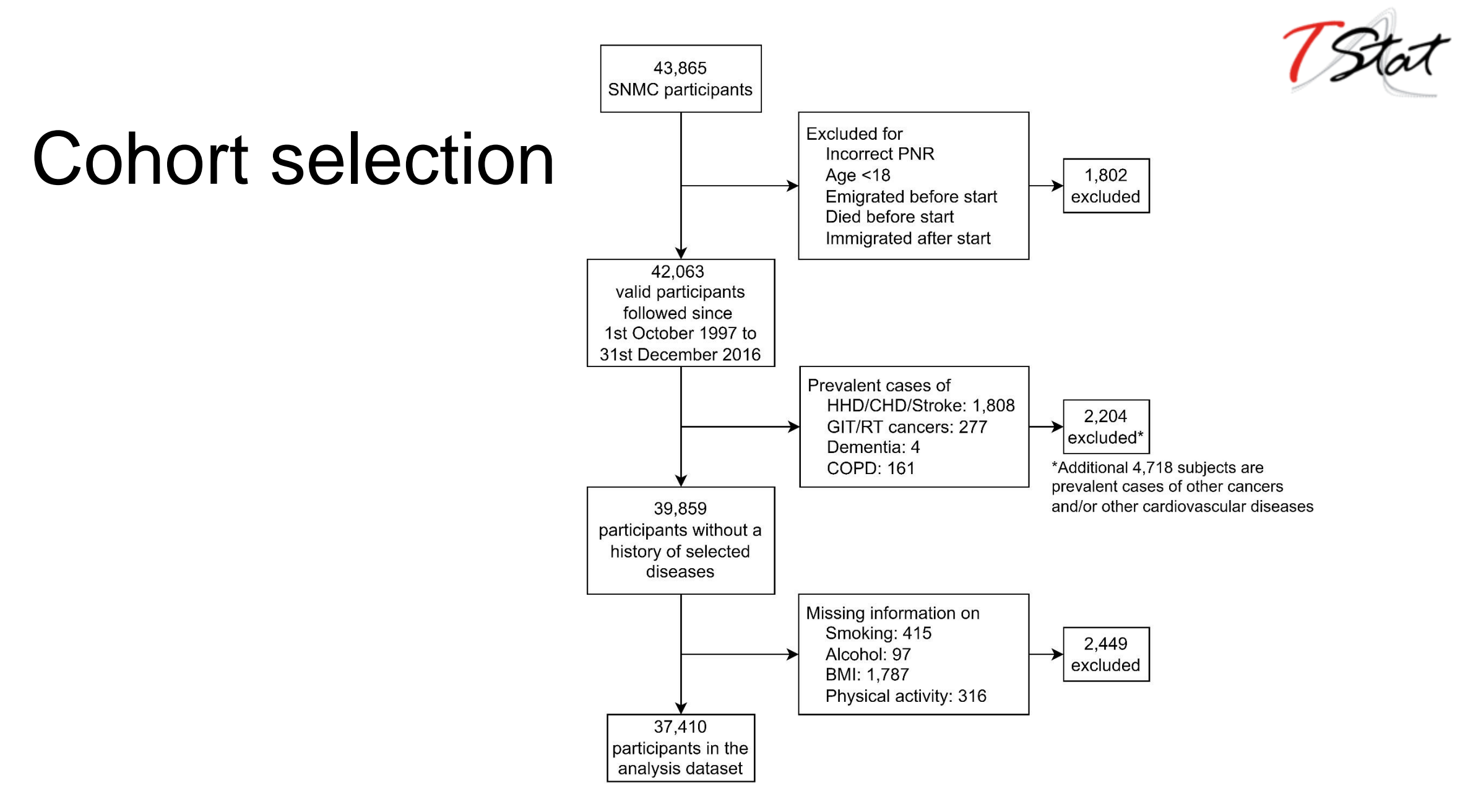

XVII Italian Stata Users Group Meeting. Firenze - May 19, 2022

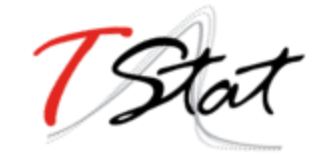

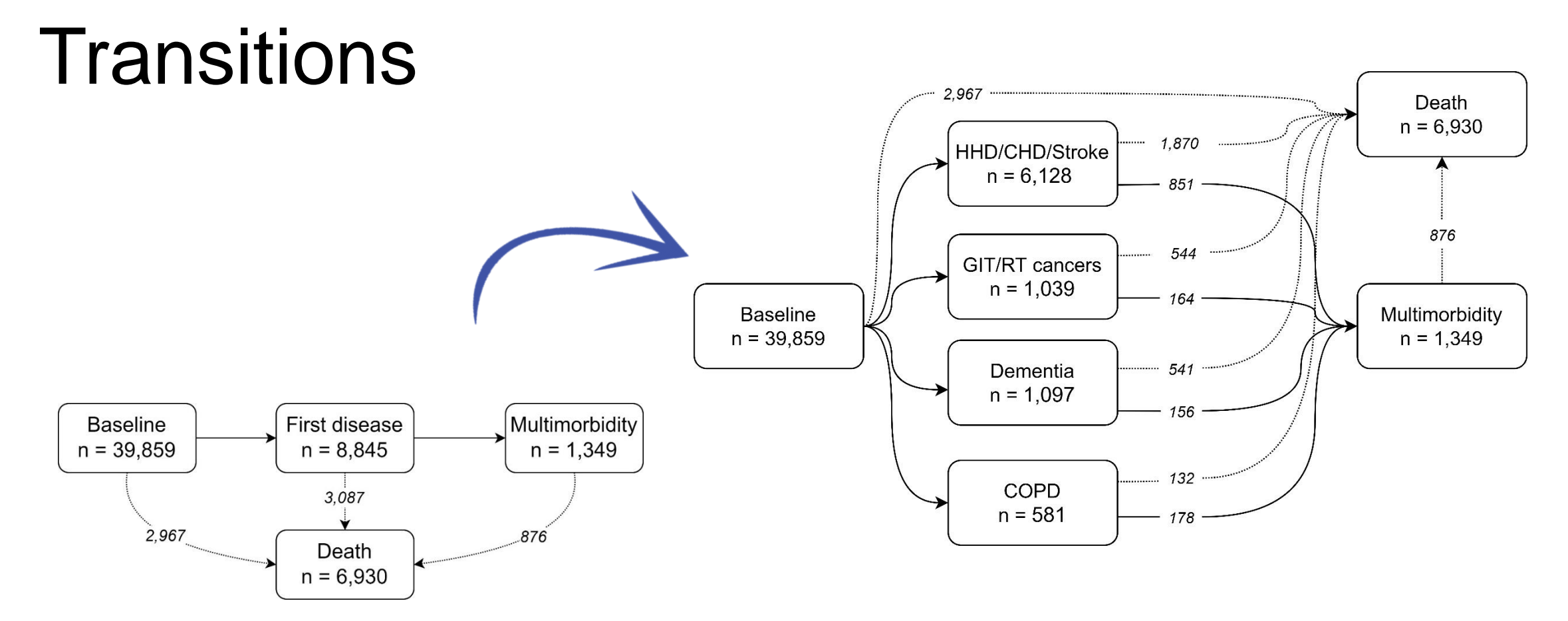